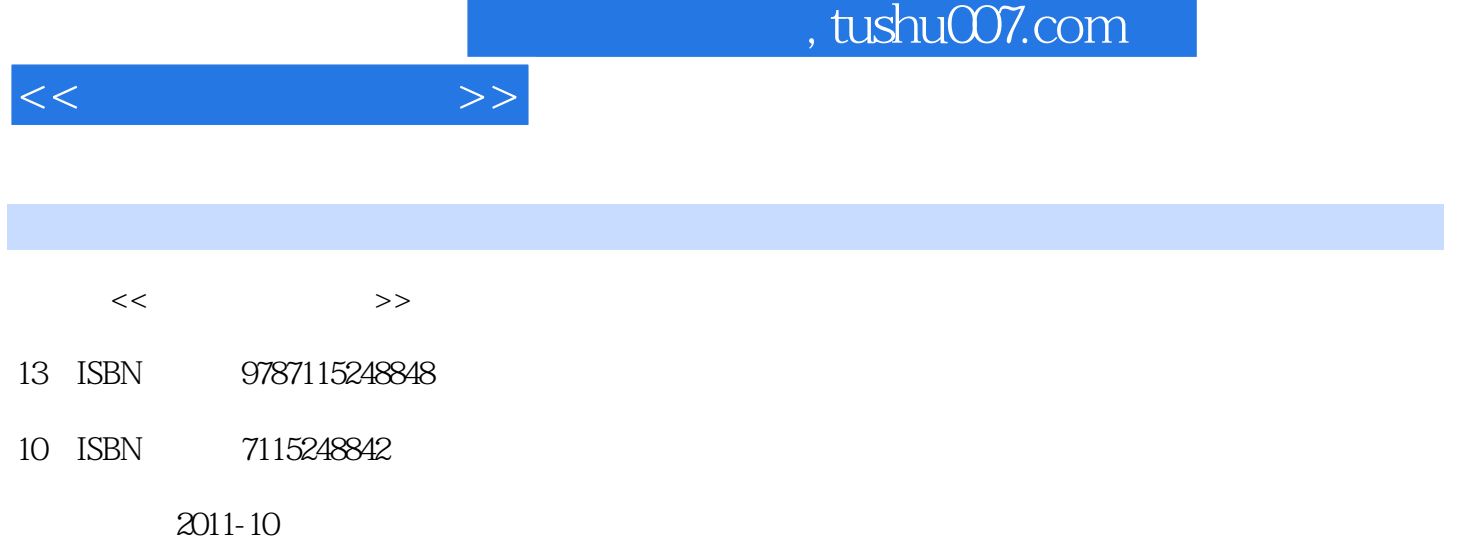

页数:200

PDF

更多资源请访问:http://www.tushu007.com

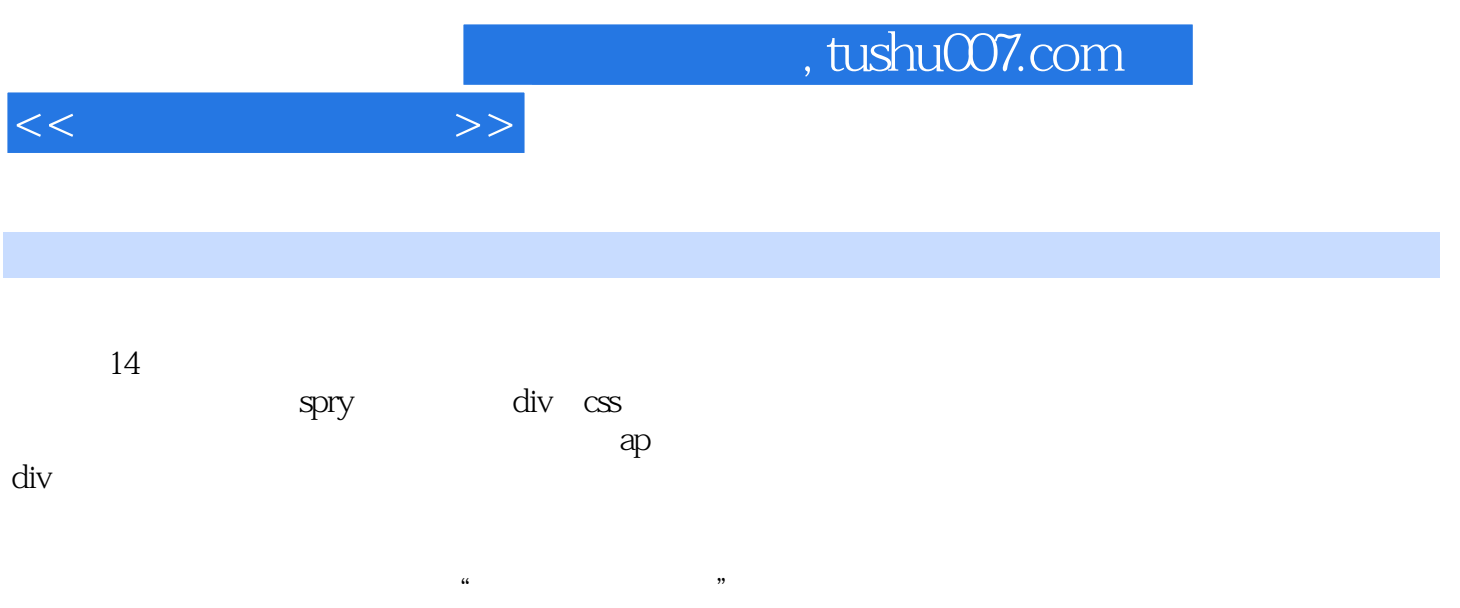

## , tushu007.com

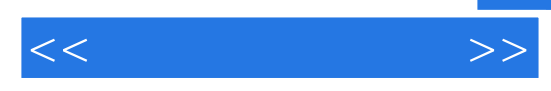

dreamweaver cs3 dreamweaver

> dreamweaver cs3 dreamweaver dreamweaver

dreamweaver cs3

 $\alpha$  and  $\alpha$  and  $\alpha$  and  $\alpha$ 

 $\alpha$  and  $\alpha$  and  $\alpha$ 

## , tushu007.com

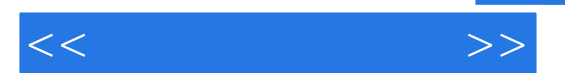

 $\alpha$  and  $\beta$   $\beta$   $\beta$ 

 $\alpha$  and  $\alpha$  and  $\alpha$ 

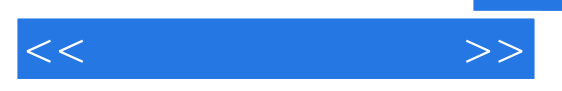

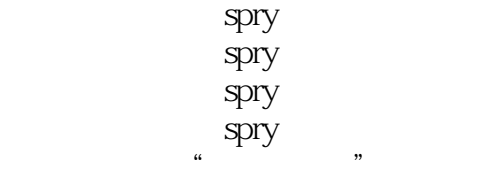

url

web  $ftp$ 

## $,$  tushu007.com

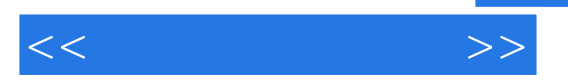

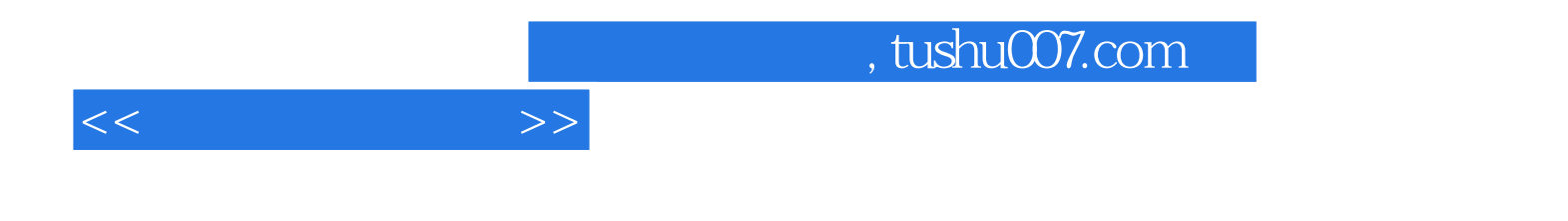

本站所提供下载的PDF图书仅提供预览和简介,请支持正版图书。

更多资源请访问:http://www.tushu007.com